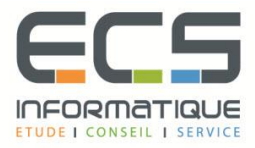

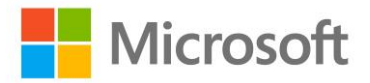

# **Programme de la formation**

## **[Administrer Microsoft Windows Server 2012 R2](https://sitewebecs.azurewebsites.net/1612/10.pdf)**

## **Déploiement et maintenance des images serveur**

- Vue d'ensemble de WDS
- Mettre en œuvre le déploiement avec WDS
- Administrer WDS

## **Configuration et dépannage du DNS**

- Installer le rôle de serveur DNS
- Configurer le rôle de serveur DNS
- Configurer les zones DNS
- Configurer les transferts de zones DNS
- Gérer et dépanner DNS

## **Maintenance des services de domaines Active Directory**

- Introduction à AD DS
- Mettre en oeuvre les contrôleurs de domaines virtualisés
- Mettre en oeuvre RODC
- Administrer AD DS
- Gérer les bases de données AD DS

#### **Gestion des comptes d'utilisateurs et de service**

- Automatiser la gestion des comptes utilisateur
- Configurer les stratégies de mots de passe et des comptes utilisateurs verrouillés
- Configurer les comptes de services gérés

## **Mise en œuvre de l'infrastructure de stratégie de groupe**

- Introduction aux stratégies de groupe
- Mettre en œuvre et administrer les GPOs
- Gérer l'étendue et le process des stratégies de groupe
- Dépanner des stratégies de groupe

## **Gestion des bureaux des utilisateurs avec les stratégies de groupe**

- Mettre en œuvre les modèles d'administration
- Configurer la redirection des dossiers et les scripts
- Configurer les préférences des stratégies de groupe
- Gérer les logiciels avec les stratégies de groupe

## **Mise en place de l'accès à distance**

- Présentation de l'accès à distance
- Configuration de DirectAccess
- Mise en place et gestion d'une infrastructure DirectAccess avancée
- Mise en place d'une solution VPN
- Mise en place du proxy d'application Web

## **Installation, configuration, et dépannage du rôle de serveur de stratégie réseaux**

- Installer et configurer le rôle
- Configurer les clients et les serveurs RADIUS
- Méthodes d'authentification NPS
- Assurer la surveillance et dépanner le serveur

## **Mise en œuvre de la protection d'accès réseau**

- Vue d'ensemble de la protection d'accès réseau
- Vue d'ensemble des processus de contrainte de mise en conformité de la protection d'accès réseau (NAP)
- Configurer NAP
- Assurer la surveillance et le dépannage NAP

## **Optimisation des services de fichiers**

- Vue d'ensemble du gestionnaire de ressources du serveur de fichiers (FSRM)
- Utiliser FSRM pour contrôler des quotas, le filtrage de fichiers et les rapports de stockage
- Mettre en œuvre des tâches de classification et de gestion de fichiers
- Présentation de DFS
- Configurer les espaces de noms DFS
- Configurer et dépanner la réplication DFS

## **Configuration du chiffrement et de l'audit avancé**

- Chiffrer les fichiers avec EFS
- Configurer l'audit avancé

## **Mise en œuvre de la gestion des mises à jour**

- Mettre en œuvre le rôle de serveur WSUS
- Déployer les mises à jour avec WSUS

## **Assurer la surveillance de Windows Server 2012**

- Les outils de surveillance
- Utiliser l'analyseur de performances
- Surveiller l'observateur d'évènements